2. True / False: CO4: Balanced m-way search tree is called ...

Question

https://learn.upes.ac.in/webapps/assessment/do/content/assessment?action=MODIFY&course\_id=\_36738\_1&content\_id=\_1746588\_1&assessment...

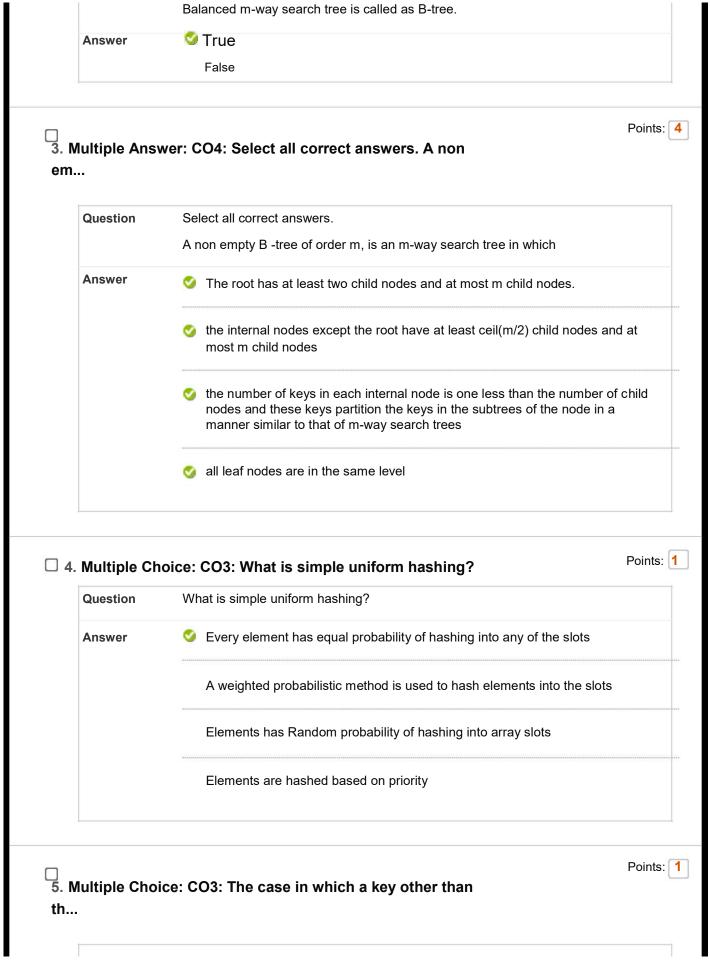

| Answer               | Hashing                                                                                                    |
|----------------------|----------------------------------------------------------------------------------------------------|
|                      | ✓ Collision                                                                                                    |
|                      | Chaining                                                                                                    |
|                      | Open addressing                                                                                                    |
| lultiple Cho         | Poir ice: CO4: What maximum difference in heights                                                                                                 |
| Question             | What maximum difference in heights between the leafs of a AVL tree is possible?                                                                   |
| Answer               | log(n) where n is the number of nodes                                                                                                    |
|                      | n where n is the number of nodes                                                                                                    |
|                      | 0 or 1                                                                                                    |
|                      | atmost 1                                                                                                    |
|                      |                                                                                                    |
| lultiple Cho<br>hing | Poil<br>ice: CO3: Which of the following is the                                                                                                   |
|                      | Poir ice: CO3: Which of the following is the  Which of the following is the hashing function for separate chaining                                |
| hing                 | ice: CO3: Which of the following is the                                                                                                    |
| hing Question        | ice: CO3: Which of the following is the  Which of the following is the hashing function for separate chaining                                     |
| ning<br>Question     | ice: CO3: Which of the following is the  Which of the following is the hashing function for separate chaining  H(x)=(hash(x)+f(i)) mod table size |

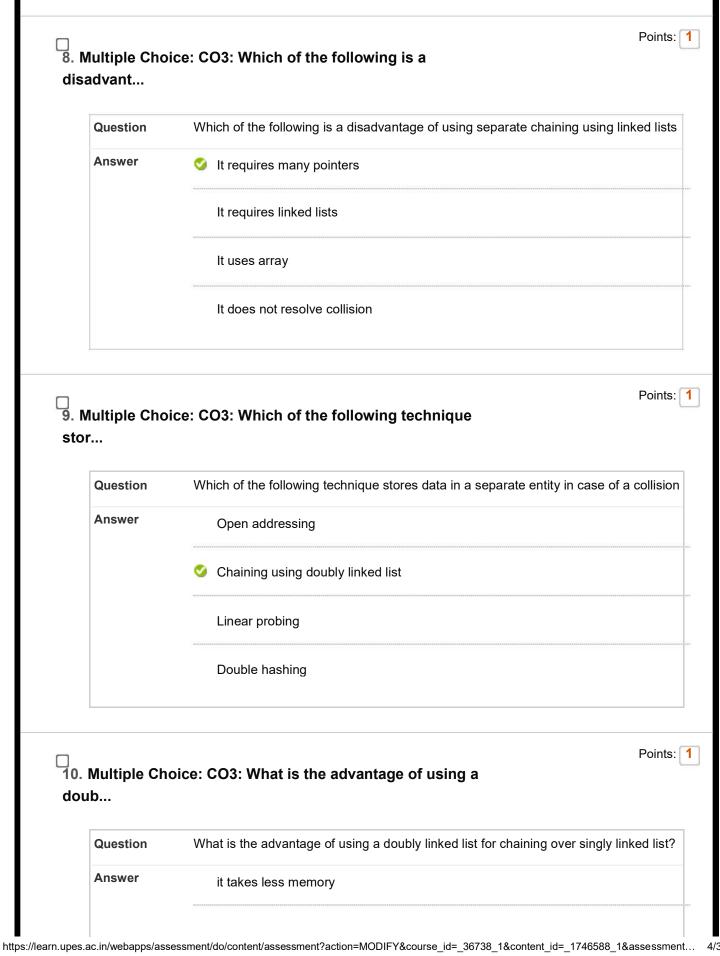

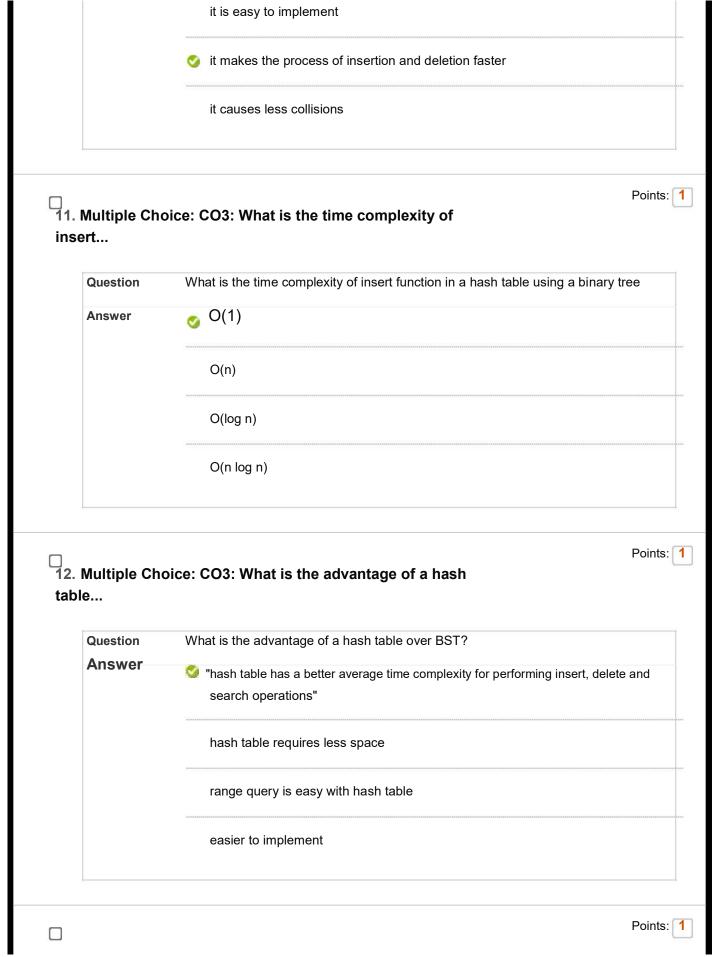

| Question                      | What is the time complexity of delete function in the hash table using list head       |
|-------------------------------|----------------------------------------------------------------------------------------|
| Answer                        | <b>⊙</b> O(1)                                                                          |
|                               | O(n)                                                                                   |
|                               | O(log n)                                                                               |
|                               | O(n log n)                                                                             |
| Multiple Ch                   | oice: CO4: How many probes are required on                                             |
|                               |                                                                                        |
| Question                      | How many probes are required on average for insertion and successful search?           |
| Question Answer               | How many probes are required on average for insertion and successful search?  4 and 10 |
| Question                      |                                                                                        |
| Question                      | 4 and 10                                                                               |
| Question                      | 4 and 10 2 and 6                                                                       |
| Question                      | 4 and 10  2 and 6  ✓ 2.5 and 1.5  3.5 and 1.5                                          |
| Question                      | 4 and 10  2 and 6  2.5 and 1.5  3.5 and 1.5                                            |
| Question  Answer  Multiple Ch | 4 and 10  2 and 6  2.5 and 1.5  3.5 and 1.5                                            |

F(i)=i2

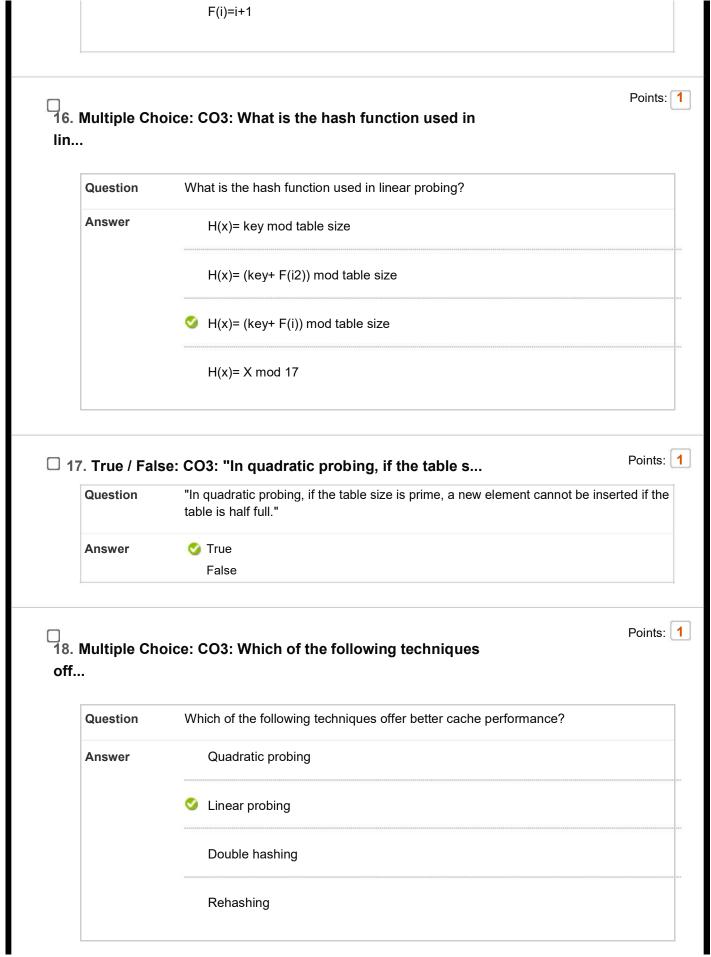

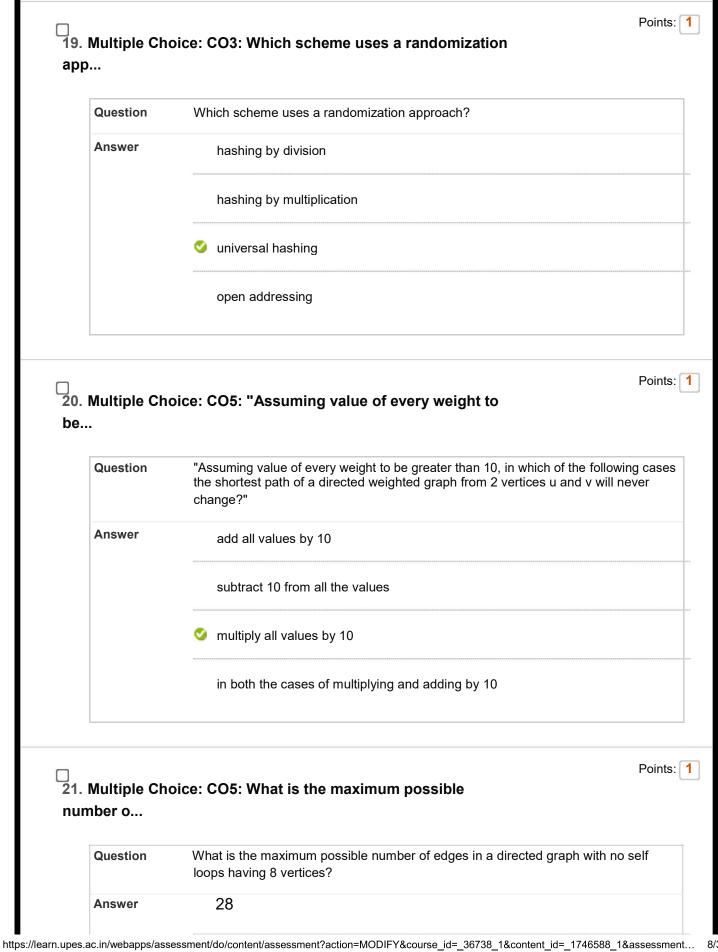

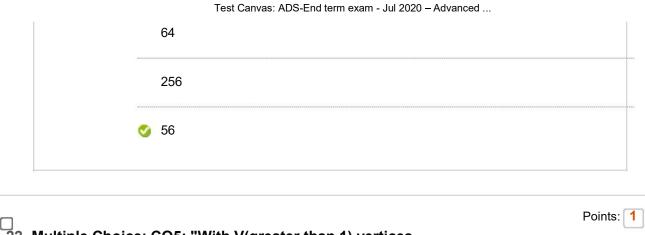

22. Multiple Choice: CO5: "With V(greater than 1) vertices, how...

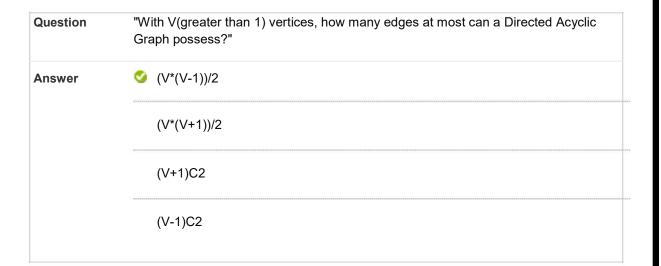

23. Multiple Choice: CO5: Consider the connected graph: Calc...

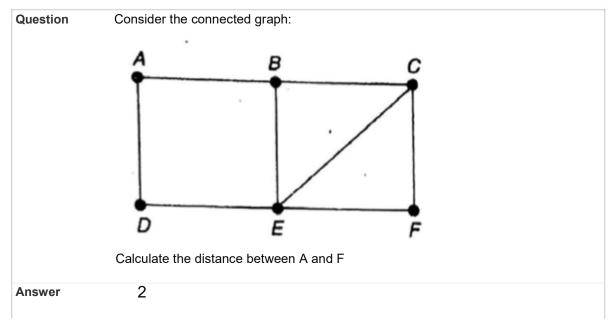

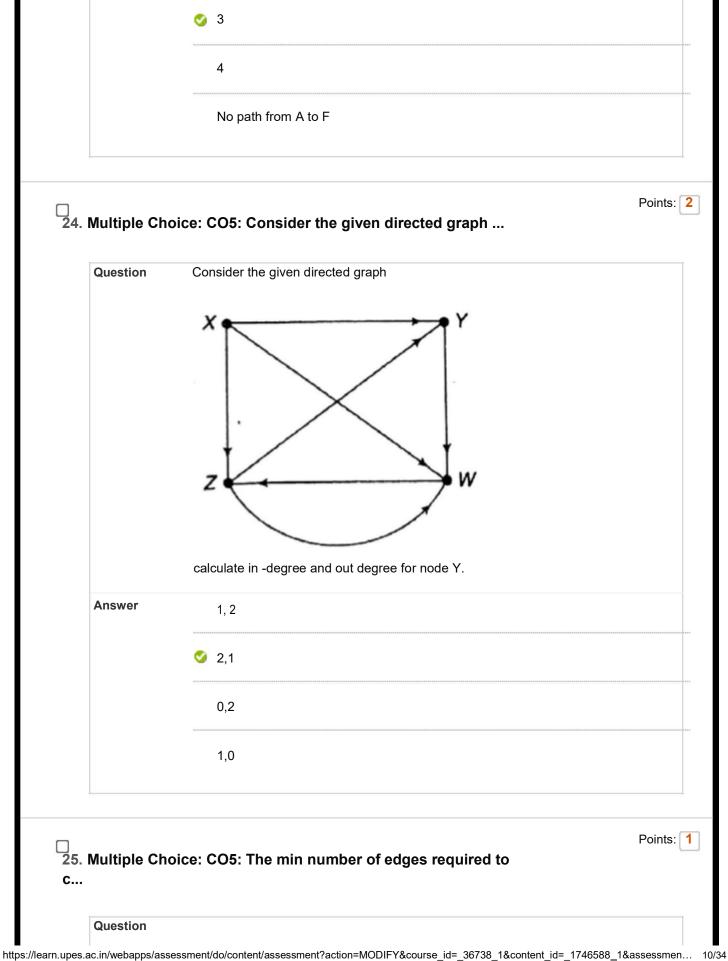

| Answer      | n-1                                                                                      |
|-------------|------------------------------------------------------------------------------------------|
|             |                                                                                          |
|             | o                                                                                        |
|             | n+1                                                                                      |
|             | 2n                                                                                       |
| Multiple Ch | Poin Poin Poin Poin Poin Poin Poin Poin                                                  |
| Question    |                                                                                          |
|             | D                                                                                        |
|             | Consider the binary search tree T: A                                                     |
|             | Perform following operations in it                                                       |
|             | 1. delete node M                                                                         |
|             | then delete node D     what will be the in order traversal of updated binary search tree |
| Answer      | A,E,F,G,H,J,P,Q,R,T                                                                      |
|             | J,E,R,A,G,P,T,F,H,Q                                                                      |
|             | A,E,F,H,G,P,Q,R,T,J                                                                      |
|             | AFFOURORTI                                                                               |
|             | A,E,F,G,H,P,Q,R,T,J                                                                      |
| 7 Matching  | A,E,F,G,H,P,Q,R,T,J                                                                      |

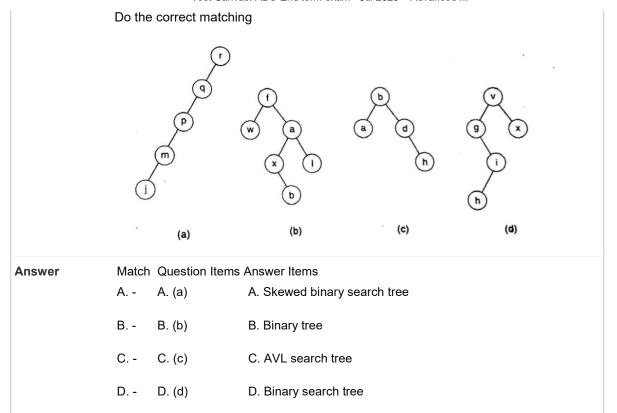

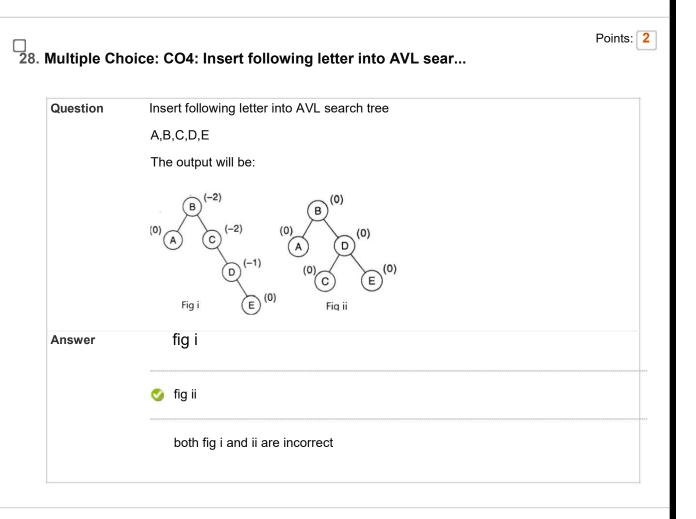

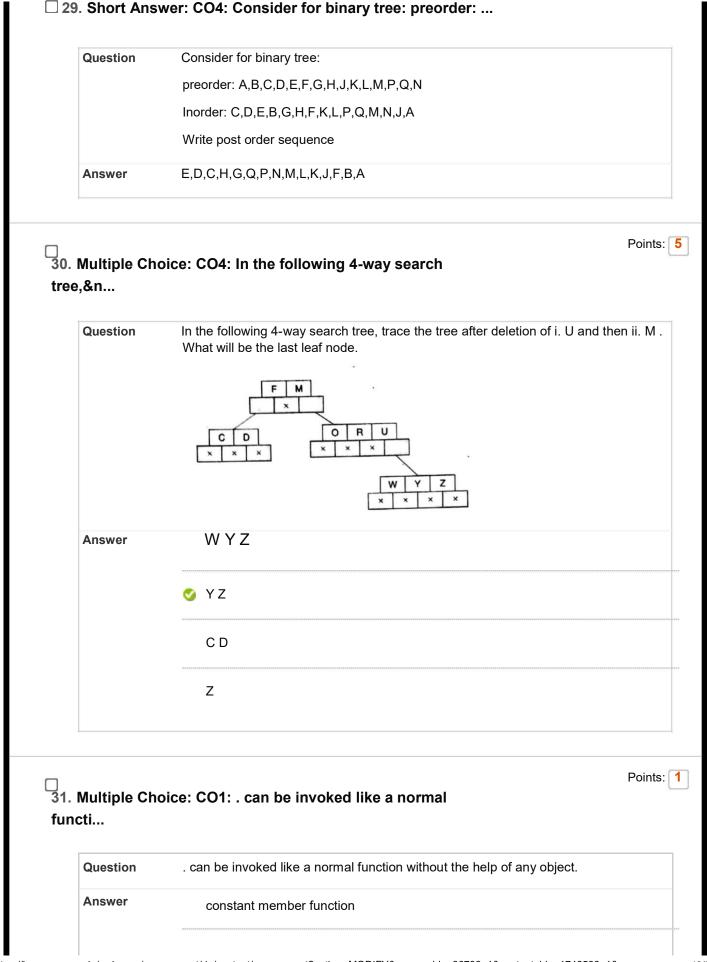

| 2 Multiple Ch | Point oice: CO2: allows memory dumping on a bit                                              |
|---------------|----------------------------------------------------------------------------------------------|
| у             |                                                                                              |
| Question      | allows memory dumping on a bit by bit basis from one object to another                       |
| Answer        | Shallow Copy                                                                                 |
|               | Deep Copy                                                                                    |
|               | Inheritance                                                                                  |
|               | Copy constructor                                                                             |
|               | oice: CO1: " allows us to group a set of global                                              |
| Question      | " allows us to group a set of global classes, objects and/or functions under a specifiname." |
|               |                                                                                              |
| Question      | name."                                                                                       |
| Question      | Storage Classes                                                                              |
| Question      | name."  Storage Classes  Global variable                                                     |

| Answer                        | True<br><b>⊘</b> False                                                                                                    |
|-------------------------------|----------------------------------------------------------------------------------------------------|
| Multiple Ch                   | oice: CO4: "Insert the following data in an AVL                                                                                                    |
| •                             | •                                                                                                    |
| Question                      | "Insert the following data in an AVL tree and mention which rotation will be pe to balance the tree: 13,16,10,6,52,3 12"                                          |
| Answer                        | Left Rotation                                                                                                    |
|                               | Sight Rotation                                                                                                    |
|                               | Left Right Rotation                                                                                                    |
|                               |                                                                                                    |
| Multiple Ch                   | oice: CO2: "To delete a dynamically allocated                                                                                                    |
|                               | oice: CO2: "To delete a dynamically allocated                                                                                                    |
| Multiple Ch  Question  Answer |                                                                                                    |
| Question                      | oice: CO2: "To delete a dynamically allocated  "To delete a dynamically allocated array named a , the correct statement is"                                       |
| Question                      | oice: CO2: "To delete a dynamically allocated  "To delete a dynamically allocated array named a , the correct statement is"  delete a;                            |
| Question                      | oice: CO2: "To delete a dynamically allocated  "To delete a dynamically allocated array named a , the correct statement is"  delete a;  delete []a;               |
| Question                      | oice: CO2: "To delete a dynamically allocated  "To delete a dynamically allocated array named a , the correct statement is"  delete a;  delete []a;  delete a[0]; |

| Question      | "While declaring a static member in class, which statement is true?"                                          |
|---------------|----------------------------------------------------------------------------------------------------|
| Answer        | a static member can be a public member                                                                        |
|               | a static member can be a private member                                                                       |
|               | a static member can be a protected member                                                                     |
|               | ✓ All of these                                                                                                |
| Multiple Cho  | Point<br>oice: CO2: "While using an object as a function                                                      |
| Question      | "While using an object as a function argument, a copy of the entire object is passed the function in method." |
| Answer        | opass-by-value                                                                                                |
|               | pass-by-reference                                                                                             |
|               | pass-by-variable                                                                                              |
|               | pass-by-function                                                                                              |
| ). Multiple C | Point Point                                                                                                   |
| Question      | A file in C++ can be opened using:                                                                            |
| Answer        | constructor of the appropriate class                                                                          |
|               | open() function                                                                                               |
|               | ⊗ Both of these                                                                                               |
|               | None of these                                                                                                 |

| Question |                                                                                                    |  |
|----------|----------------------------------------------------------------------------------------------------|--|
|          | State whether the following statements are True or False about the characteristics of static data members.                                                        |  |
|          | i) Only one copy of a static member is created for the entire<br>class and is shared by all the objects of that class, no matter<br>how many objects are created. |  |
|          | ii) The static member variable is visible only within the class,<br>but its lifetime is the entire program.                                                       |  |
| Answer   | •                                                                                                    |  |
|          | i-True, ii-True                                                                                                    |  |
|          |                                                                                                    |  |
|          |                                                                                                    |  |
|          |                                                                                                    |  |
|          |                                                                                                    |  |
|          | i-False, ii-True                                                                                                    |  |
|          |                                                                                                    |  |
|          |                                                                                                    |  |
|          |                                                                                                    |  |
|          |                                                                                                    |  |
|          |                                                                                                    |  |
|          | i-True, ii-False                                                                                                    |  |
|          |                                                                                                    |  |
|          |                                                                                                    |  |
|          |                                                                                                    |  |
|          |                                                                                                    |  |
|          |                                                                                                    |  |
|          |                                                                                                    |  |
|          |                                                                                                    |  |

i-True, ii-True

```
Points: 2
☐ 41. Multiple Choice: CO1: What Will be ...
      Question
                        What Will be the output of the following program?
                        #include <iostream>
                        using namespace std;
                        class Test
                        { public: int x;
                           mutable int
                          y; Test()
                             \{ x = 4; y = 10; \}
                        };
                        int main()
                        { const Test t1;
                          t1.x = 8;
                          cout << t1.x;
                          t1.y = 20;
                          cout << t1.y;
                        return 0; }
      Answer
                            x=4, y=10
```

```
x=8, y=20
                            x=4, y=20
                            compilation error
                                                                                                     Points: 2
\hfill \Box 42. Multiple Choice: CO1: what is the o...
      Question
                        what is the output of following code?
                        #include <iostream>
                        using namespace std;
                        static int sum=50;
                        int main()
                         for (int i = 0; i < 5; ++i)
                           { sum = sum+i; }
                         cout << sum << endl;
                        return 0; }
                           50
      Answer
                            10
                           60
```

Undefined value

☐ 43. Multiple Choice: CO1: What is the o...

```
Question
                 What is the output of the following code?
                 #include <iostream>
                 using namespace std;
                 class Demo
                 { public:
                   int *ptr;
                   int getLength( void );
                   Demo(int len);
                   Demo(const Demo
                   &obj); ~Demo(); };
                   Demo::Demo(int len)
                    { cout << "Normal constructor allocating ptr" <<
                      endl; ptr = new int;
                      *ptr = len;
                  Demo::Demo(const Demo &obj)
                   { cout << "Copy constructor allocating ptr." <<
                    endl; ptr = new int;
                    *ptr = *obj.ptr;
                  Demo::~Demo(void)
                   {cout << "Freeing memory!" << endl;
                    delete ptr;
                   }
                  int Demo::getLength( void )
                   { return *ptr; }
```

```
void show(Demo obj)
 { cout << "Length of Demo : " << obj.getLength() <<endl;
} int main()
{ Demo demo1(10); Demo
 demo2 = demo1;
 show(demo1);
 show(demo2);
 return 0; }
```

## **Answer**

Normal constructor allocating ptr Copy constructor allocating ptr. Length of line: 10 Freeing memory! Freeing memory!

Normal constructor allocating ptr Copy constructor allocating ptr. Length of line: 10 Freeing memory!

|              | Normal constructor allocating ptr Copy constructor allocating ptr. Length of line: 10                                                                                                    |    |
|--------------|----------------------------------------------------------------------------------------------------|----|
|              |                                                                                                    |    |
|              |                                                                                                    |    |
|              | Normal constructor allocating ptr Copy constructor allocating ptr. Copy constructor allocating ptr. Length of line: 10                                                                                                    |    |
|              | Freeing memory! Copy constructor allocating ptr. Length of line : 10 Freeing memory! Freeing memory!                                                                                                    |    |
|              | Freeing memory!                                                                                                    |    |
| ☐ <b>4</b> 4 | 4. Multiple Choice: CO1: What is the o                                                                                                    |    |
|              | Question                                                                                                    |    |
|              | i de la contra de la contra del contra de la contra de la contra del la contra de la contra del la contra del la contra de la contra de la contra de la contra de la contra de la contra de la contra del la contra del la contra de la contra de la contra del la contra del la | 04 |

|                | using namespace std; { int a = 6; int &n = |         |
|----------------|--------------------------------------------|---------|
|                | a; n=a++;<br>a=n++;                        |         |
|                | cout< <endl;< th=""><th></th></endl;<>     |         |
|                | }                                          |         |
| Answer         | 6,8                                        |         |
|                | 7,6                                        |         |
|                | 6,7                                        |         |
|                | None of these                              |         |
| ☐ 45. Multiple | Choice: CO1: What is the o                 | Points: |
| Question       |                                            |         |

|              | What is the output of the following code? #include <iostream></iostream> |                                         |
|--------------|--------------------------------------------------------------------------|-----------------------------------------|
|              | using namespace std;                                                     |                                         |
|              | int main()                                                               |                                         |
|              | { int a=9,x;                                                             |                                         |
|              | x = ++a *a;                                                              |                                         |
|              | cout<<++a<< " " << a++ << " " << x < <endl;< th=""><th></th></endl;<>    |                                         |
|              | }                                                                        |                                         |
| Answer       |                                                                          |                                         |
|              | 10, 8, 100                                                               |                                         |
|              |                                                                          |                                         |
|              |                                                                          | ************************************    |
|              | 44.40.00                                                                 |                                         |
|              | 11, 10, 90                                                               |                                         |
|              |                                                                          |                                         |
|              | _                                                                        | *************************************** |
|              | <b>ॐ</b><br>11, 9, 81                                                    |                                         |
|              |                                                                          |                                         |
|              |                                                                          |                                         |
|              |                                                                          |                                         |
|              | 11, 11, 100                                                              |                                         |
|              |                                                                          |                                         |
|              |                                                                          |                                         |
|              |                                                                          |                                         |
| 16. Multiple | Choice: CO1: #include <iostream> using names</iostream>                  | Point                                   |
|              |                                                                          |                                         |
| Question     |                                                                          |                                         |
|              |                                                                          |                                         |
|              |                                                                          |                                         |
|              |                                                                          |                                         |
|              |                                                                          |                                         |

```
#include<iostream>
                     using namespace std;
                     int main()
                     char s1[]="HELLO STUDENTS", s2[]="HELLO STUDETNS";
                     int Z=(s1==s2);
                     if(Z)
                     cout << Z;
                     else
                     cout << Z;
      Answer
                        0
                        1
                        Error
                        None
                                                                                        Points: 2
☐ 47. Multiple Choice: CO1: what is the o...
```

```
Question
                 what is the output of following code?
                 #include<iostream>
                 using namespace std;
                 int hello(int a, int b=2)
                 {int r;
                  r = a*b;
                  return r;
                 }
                 int main()
                 {Cout << hello(6) << "," << hello(2,3);}
                 }
Answer
                     6, 12
                 12, 6
```

```
2, 3
6, 3
```

```
Points: 3
\hfill \square 48. Multiple Choice: CO2: What will be ...
       Question
                         What will be the output of the following program?
                         #include<iostream>
                         using namespace std;
                         class student
                         { public :
                            int marks;
                            void disp()
                              { cout<<"its base class";}
                         };
                         class topper:public student
                         {public:
                           void disp()
                            { cout<<"Its derived class"; }
                         };
                         int main()
                          { student s;
                           topper t;
                           s.disp();
                           t.disp();
       Answer
                              Its base classIts base
                              class
```

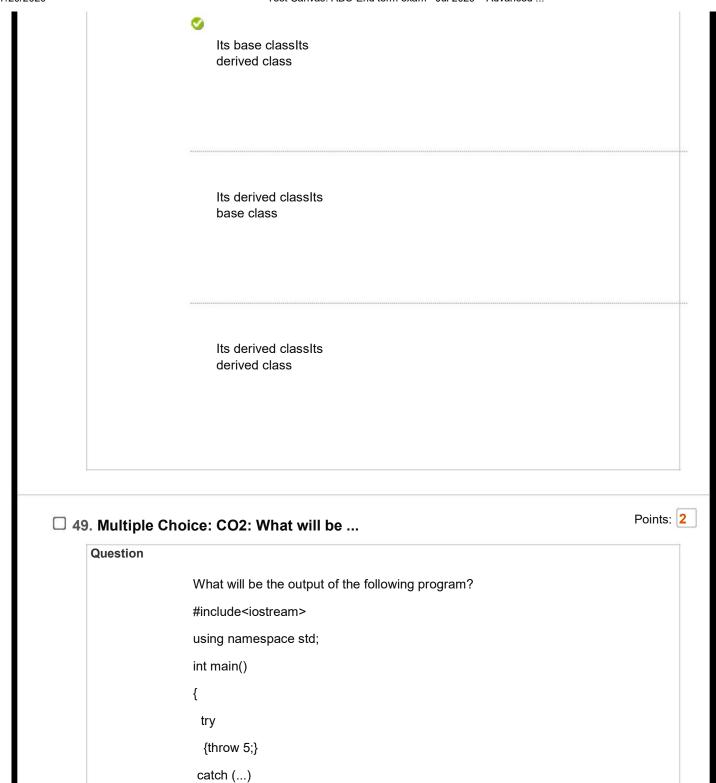

{cout << "Default Exception";}

{cout << "Int Exception";}

catch (int arg)

return 0;}

**Answer** 

|                   | Default Exception       |           |
|-------------------|-------------------------|-----------|
|                   | Int Exception           |           |
|                   | Compiler Error          |           |
|                   | None of the above       |           |
| □ 50. Multiple Ch | oice: CO2: What will be | Points: 3 |
|                   |                         |           |
|                   |                         |           |
|                   |                         |           |

```
What will be the output of the following program?
#include <iostream>
using namespace std;
class base
public:
 virtual void show()=0;
 void display()
    {cout<<"Base class"<<endl;}
};
class derived:public base
{public:
 void display()
    {cout << "Derived class" <<endl;}
};
int main()
 { derived obj;
   obj.display();
   return 0;
}
```

## **Answer**

Derived class

Base class

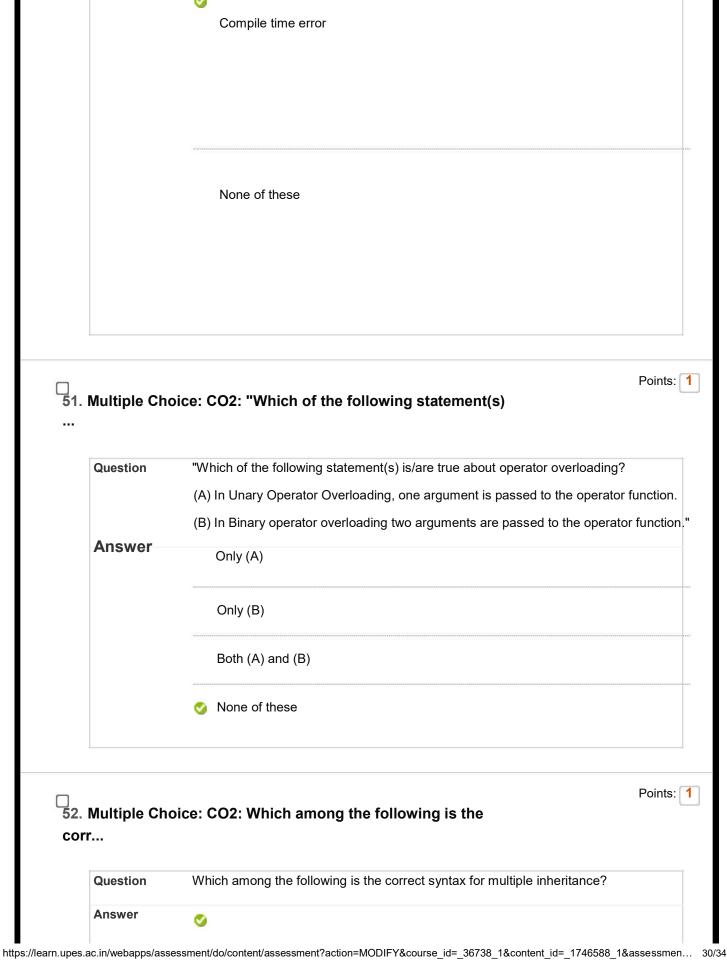

```
"class student
{public:
  int marks;
}s;
class stream
{int total;};
class topper:public student, public stream{ };"
class student
{int marks;};
class stream{ };
class topper: public student{ };
class student
{int marks;};
class stream:public student{ };
class student{ };
class stream{ };
class topper{ };
```

53. Multiple Choice: CO2: Which of the following statement(s) i...

Points: 1

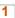

## Question

Which of the following statement(s) is/are true about templates?

- (A) Template is a feature of C++ that allows us to write one code for different data types.
- (B) We can write one function that can be used for all data types including user defined types.
- (C) We can create one class or structure that can be used for all data types including user defined types.
- (D) Template is an example of compile time polymorphism.

## **Answer**

(A) and (D)

"(A), (B) and (D)"

"(A), (B), and (C)"

All of these

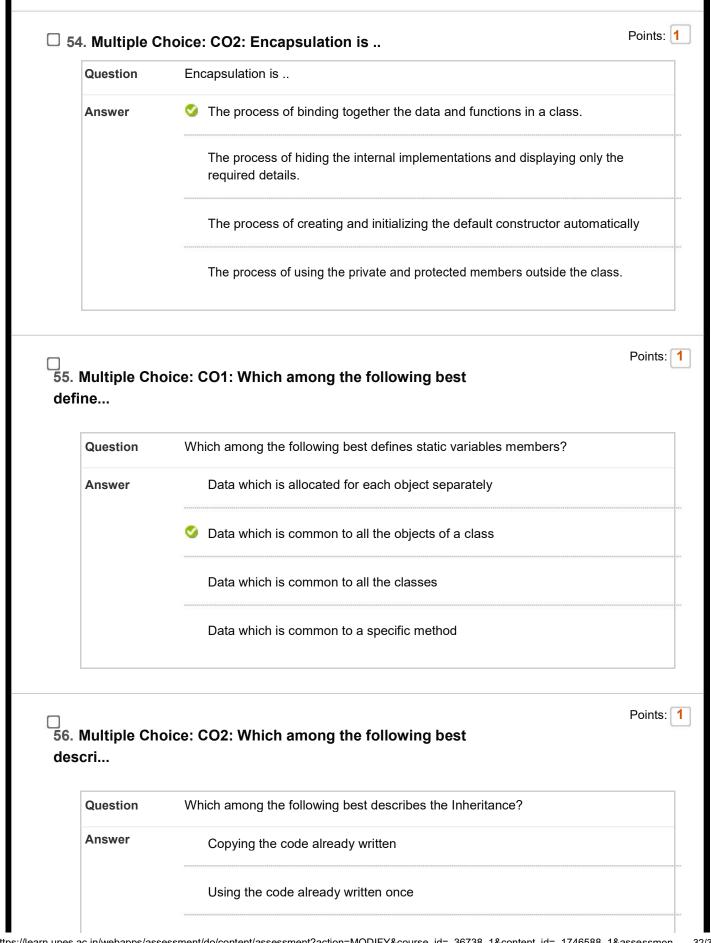

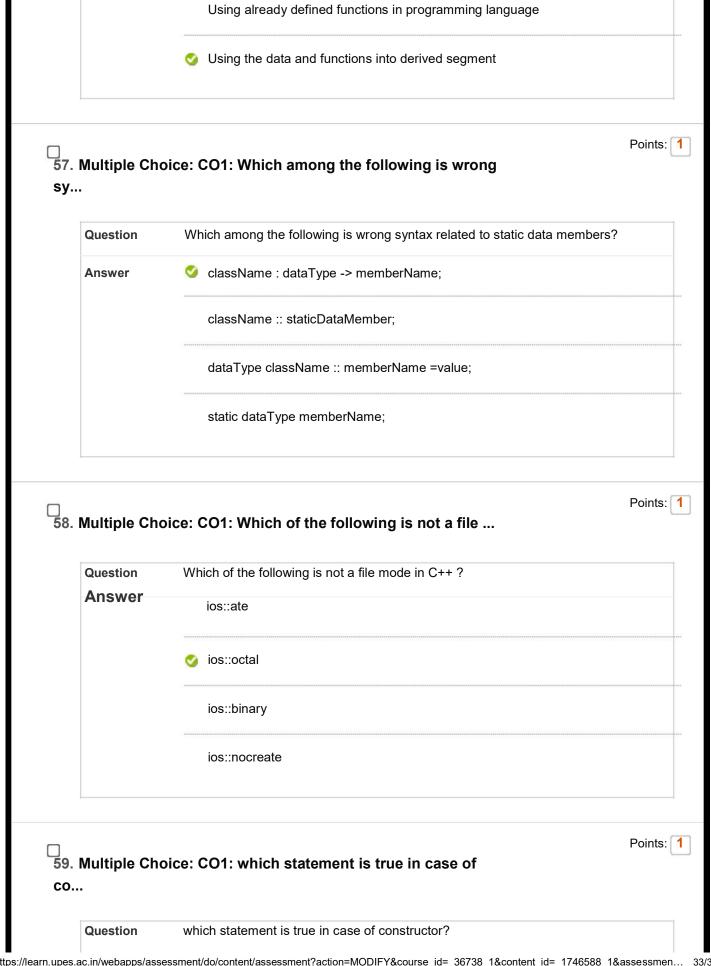

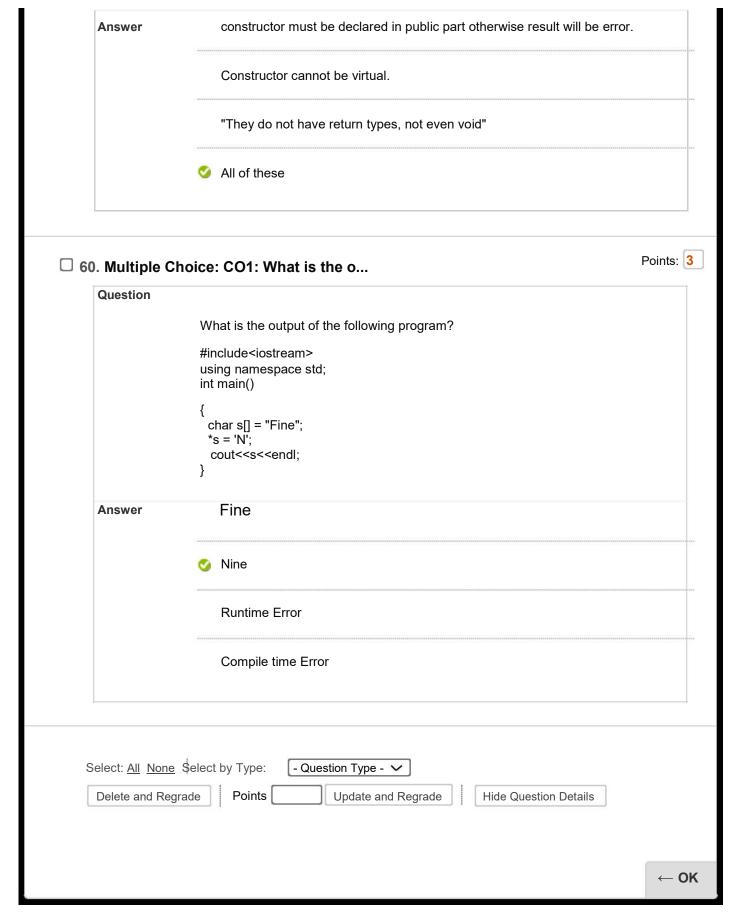